Job Search [documentation](https://cloud.google.com/talent-solution/job-search/)

# Method: projects.jobs.patch and the state of the state of the state of the state of the state of the state of the state of the state of the state of the state of the state of the state of the state of the state of the stat

Updates specified job.

Typically, updated contents become visible in search results within 10 seconds, but it may take up to 5 minutes.

#### HTTP request

PATCH https://jobs.googleapis.com/v4beta1/{job.name=projects/\*/jobs/\*}

The URL uses gRPC Transcoding [\(https://github.com/googleapis/googleapis/blob/master/google/api/http.proto\)](https://github.com/googleapis/googleapis/blob/master/google/api/http.proto) syntax.

Path parameters

**Parameters** 

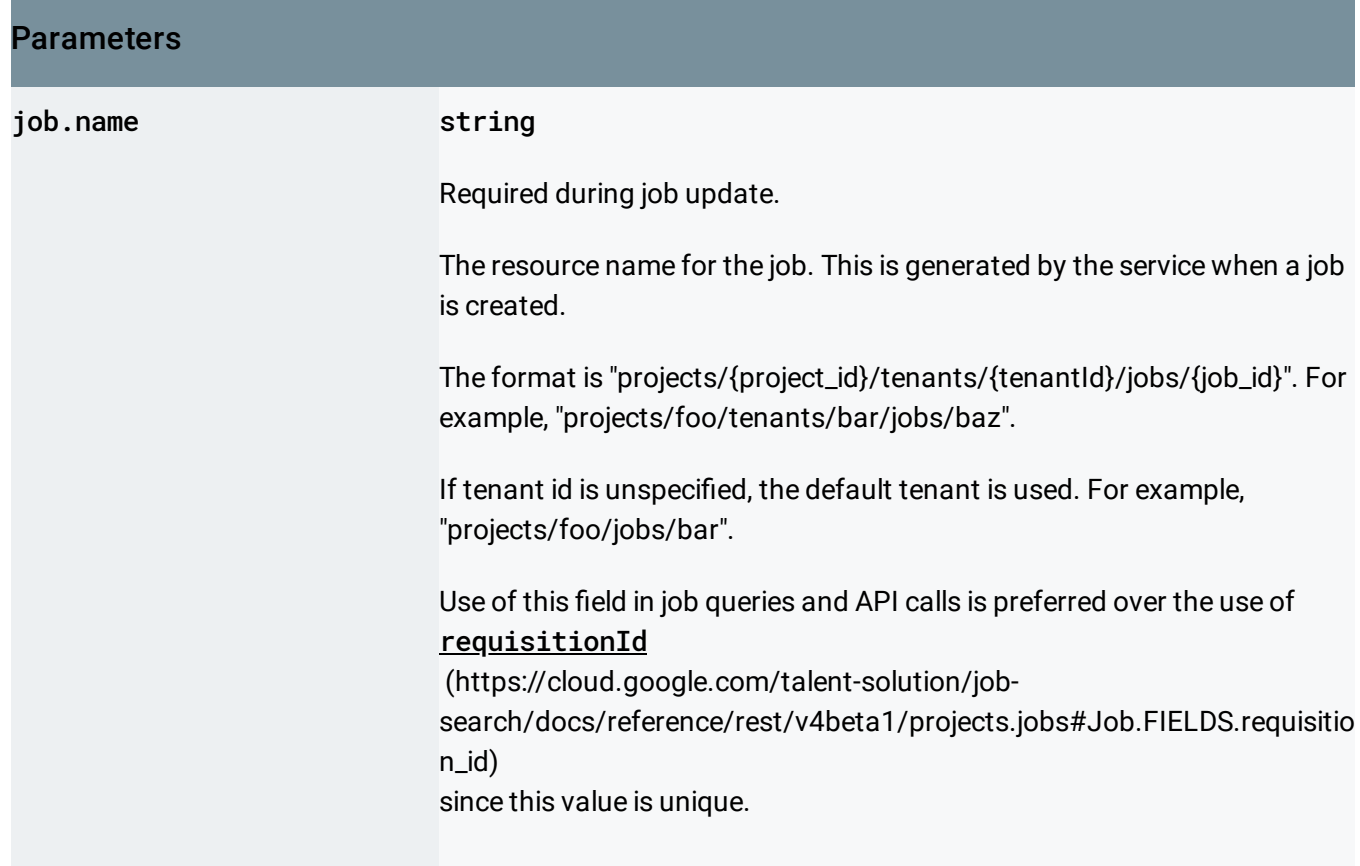

Request body

The request body contains data with the following structure:

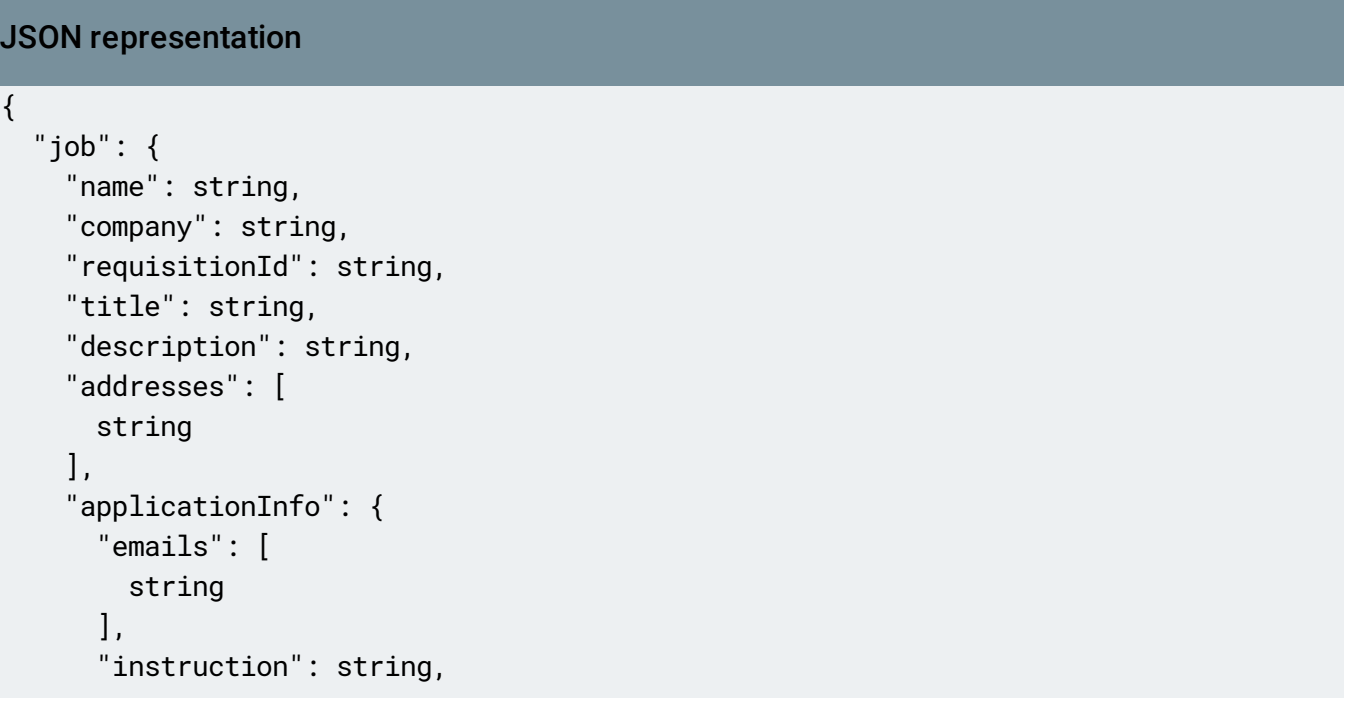

```
JSON representation
      "uris": [
         string
      ]
    },
     "jobBenefits": [
      enum (JobBenefit (https://cloud.google.com/talent-solution/job-search/docs/reference/rest/v4be
    ],
    "compensationInfo": {
      "entries": [
         {
           object (CompensationEntry (https://cloud.google.com/talent-solution/job-search/docs/ref
        }
      ],
      "annualizedBaseCompensationRange": {
        object (CompensationRange (https://cloud.google.com/talent-solution/job-search/docs/refere
      },
      "annualizedTotalCompensationRange": {
         object (CompensationRange (https://cloud.google.com/talent-solution/job-search/docs/refere
      }
    },
    "customAttributes": {
      "key": string,
      "value": {
        object (CustomAttribute)
      }
    },
    "degreeTypes": [
      enum (DegreeType (https://cloud.google.com/talent-solution/job-search/docs/reference/rest/v4be
    ],
    "department": string,
    "employmentTypes": [
      enum (EmploymentType (https://cloud.google.com/talent-solution/job-search/docs/reference/rest/
    ],
    "incentives": string,
    "languageCode": string,
    "jobLevel": enum (JobLevel (https://cloud.google.com/talent-solution/job-search/docs/reference
    "promotionValue": number,
    "qualifications": string,
    "responsibilities": string,
    "postingRegion": enum (PostingRegion (https://cloud.google.com/talent-solution/job-search/do
    (https://cloud.google.com/talent-solution/job-search/docs/refer
    "jobStartTime": {
       "seconds": string,
```
#### JSON representation

```
"nanos": number
    },
    "jobEndTime": {
      "seconds": string,
      "nanos": number
    },
    "postingPublishTime": {
      "seconds": string,
      "nanos": number
    },
    "postingExpireTime": {
      "seconds": string,
      "nanos": number
    },
    "postingCreateTime": {
      "seconds": string,
      "nanos": number
    },
    "postingUpdateTime": {
      "seconds": string,
      "nanos": number
    },
    "companyDisplayName": string,
    "derivedInfo": {
      "locations": [
        {
          object (Location (https://cloud.google.com/talent-solution/job-search/docs/reference/rest,
        }
      ],
      "jobCategories": [
        enum (JobCategory (https://cloud.google.com/talent-solution/job-search/docs/reference/rest/\
      ]
    },
    "processingOptions": {
      "disableStreetAddressResolution": boolean,
      "htmlSanitization": enum (HtmlSanitization (https://cloud.google.com/talent-solution/job-
    }
  },
  "updateMask": string
}
```
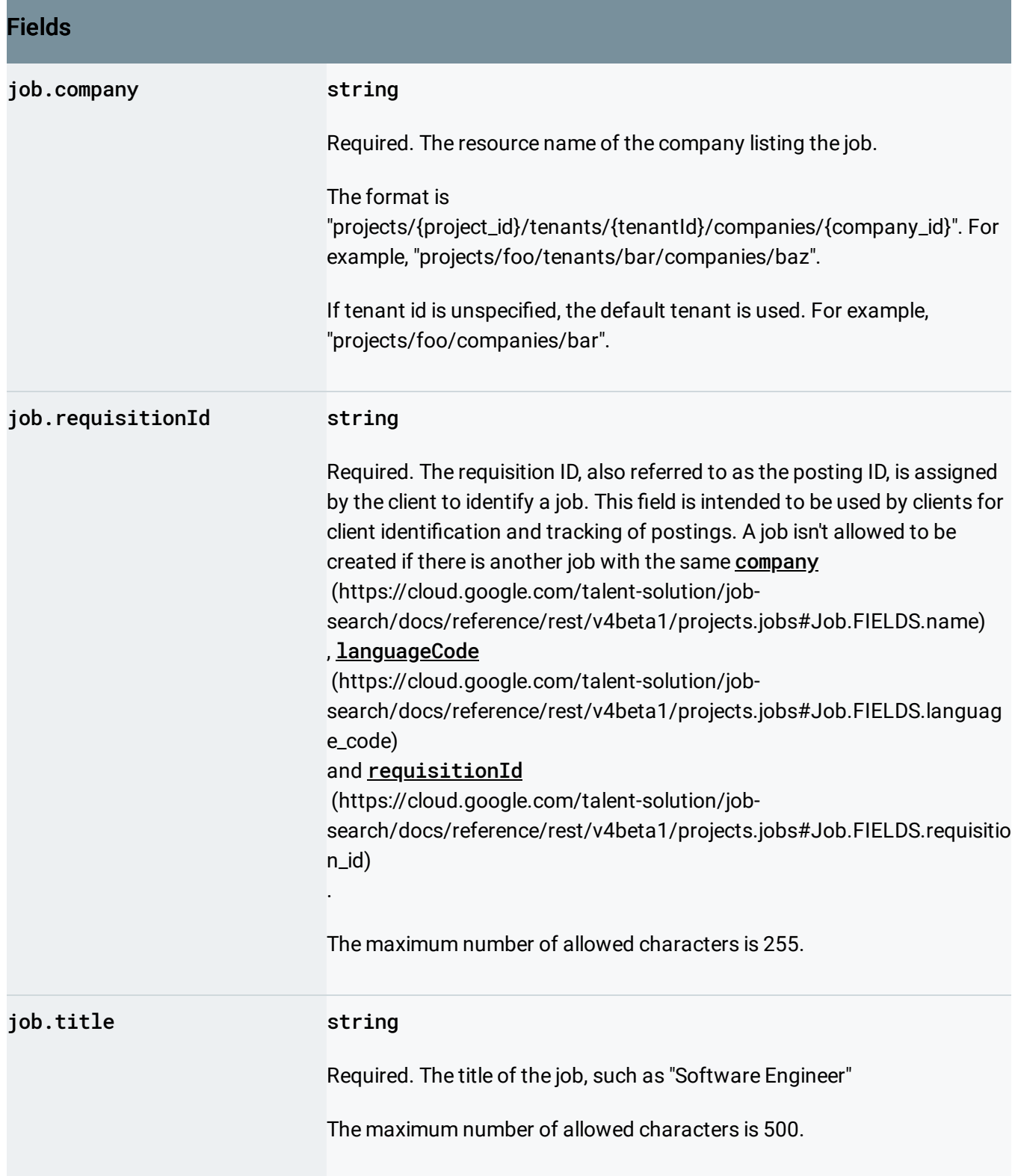

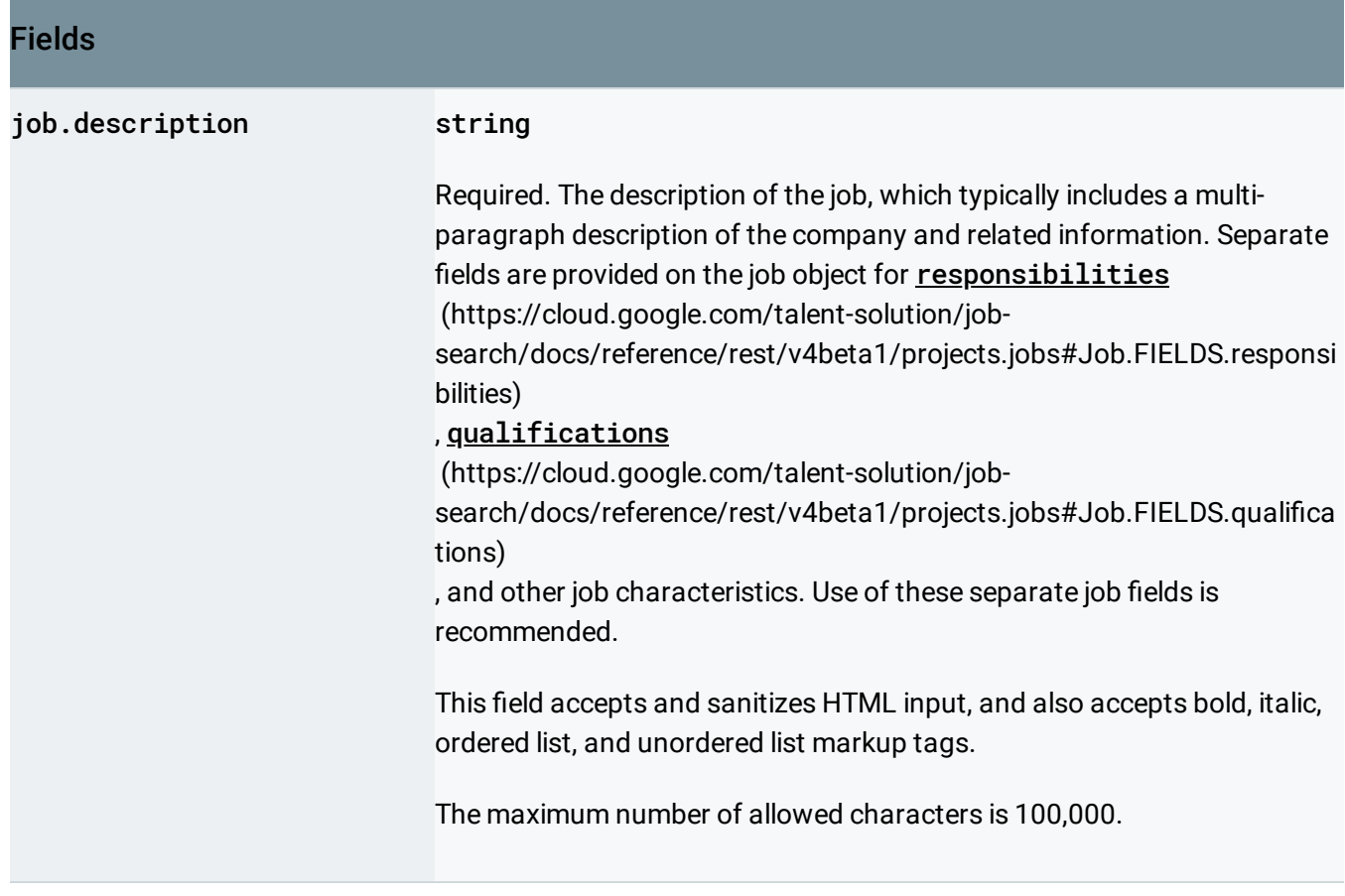

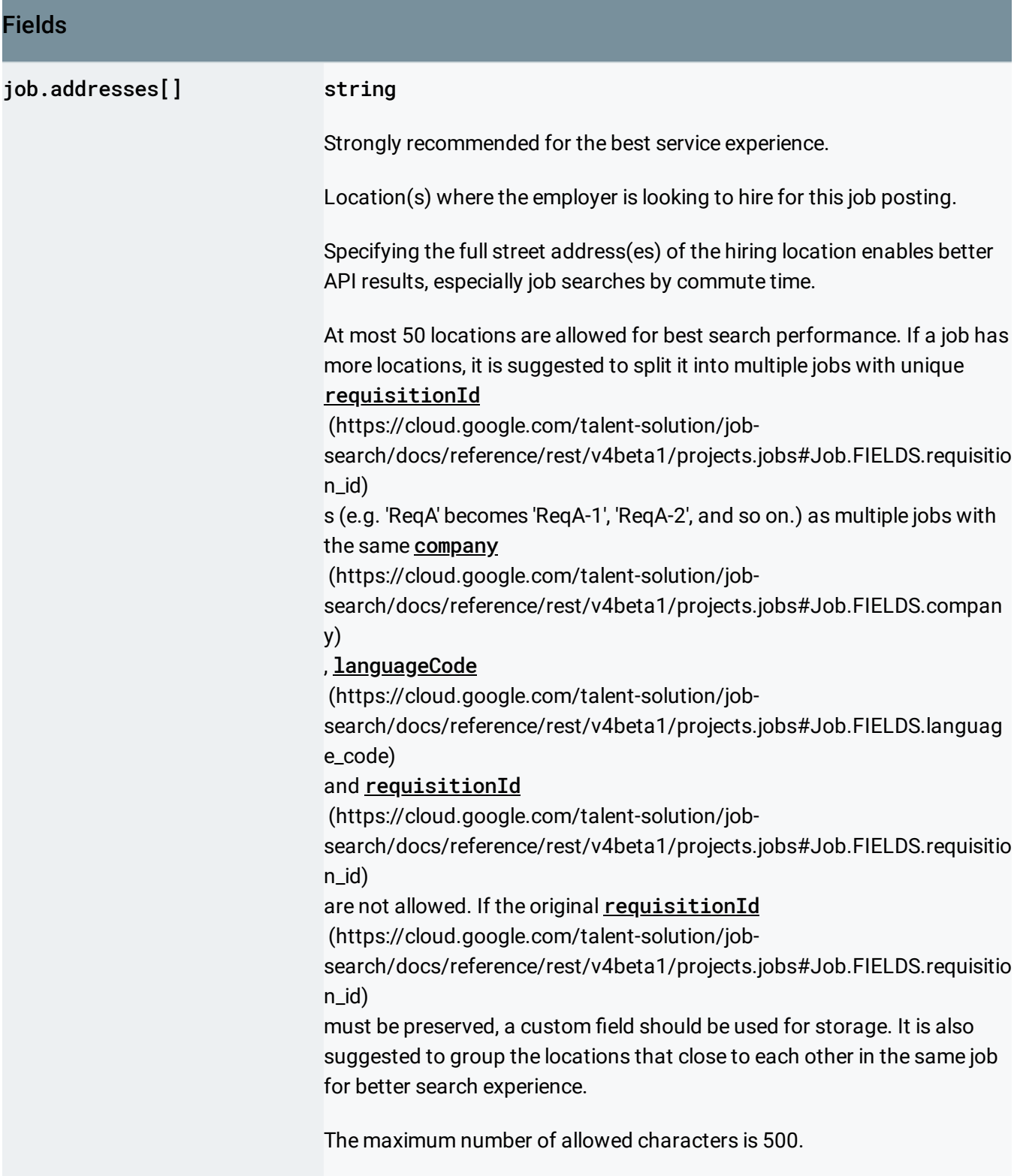

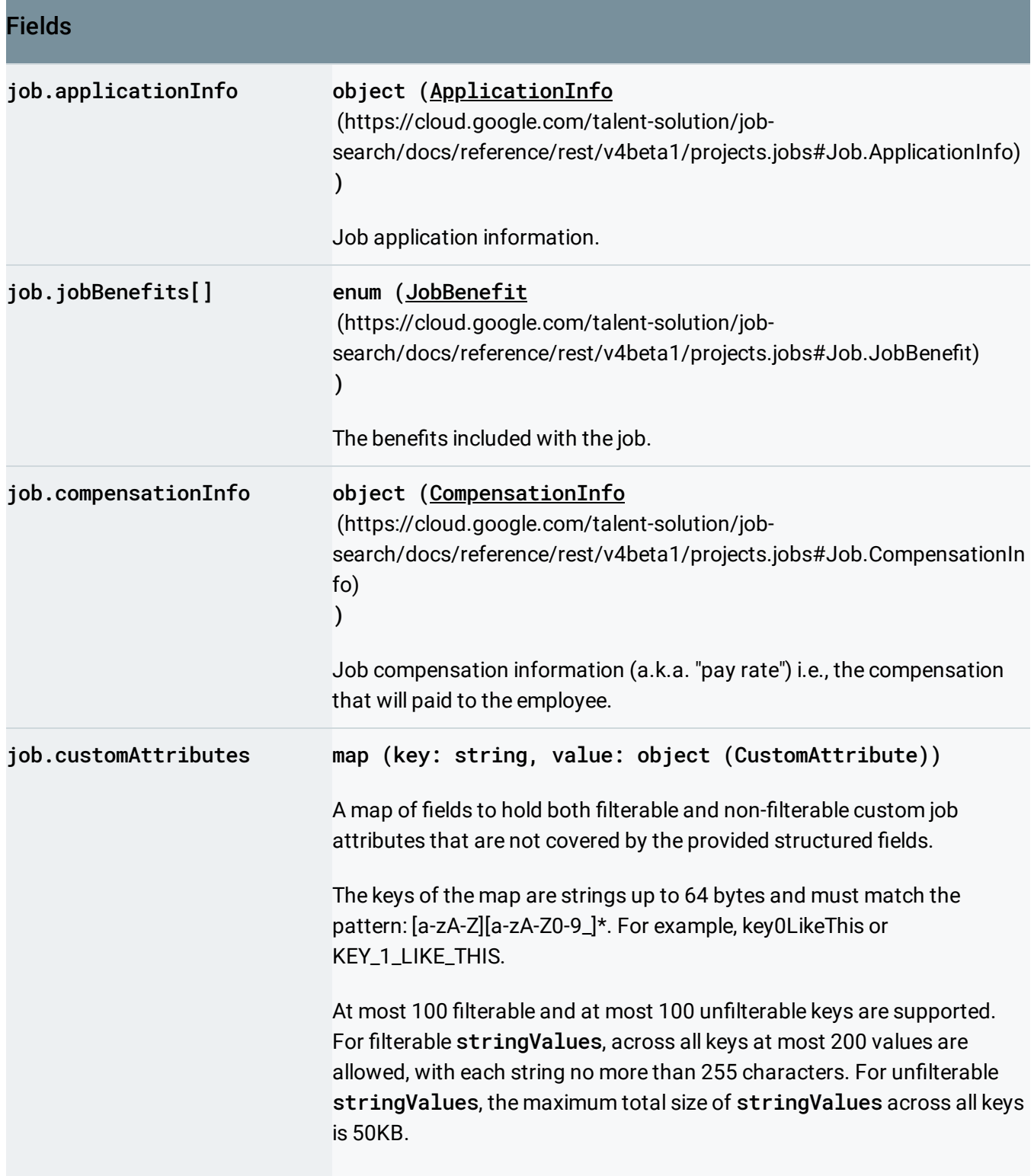

٠

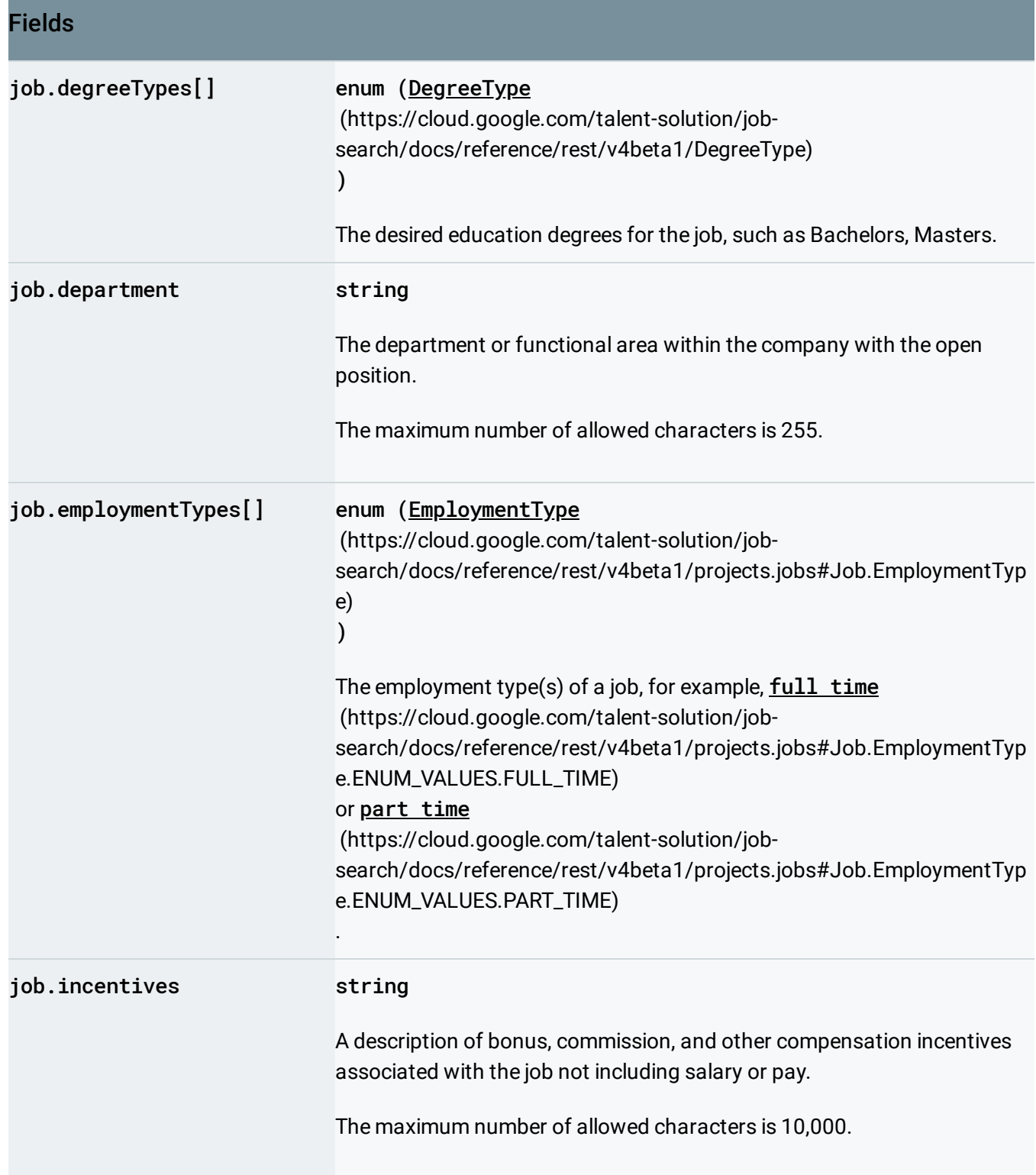

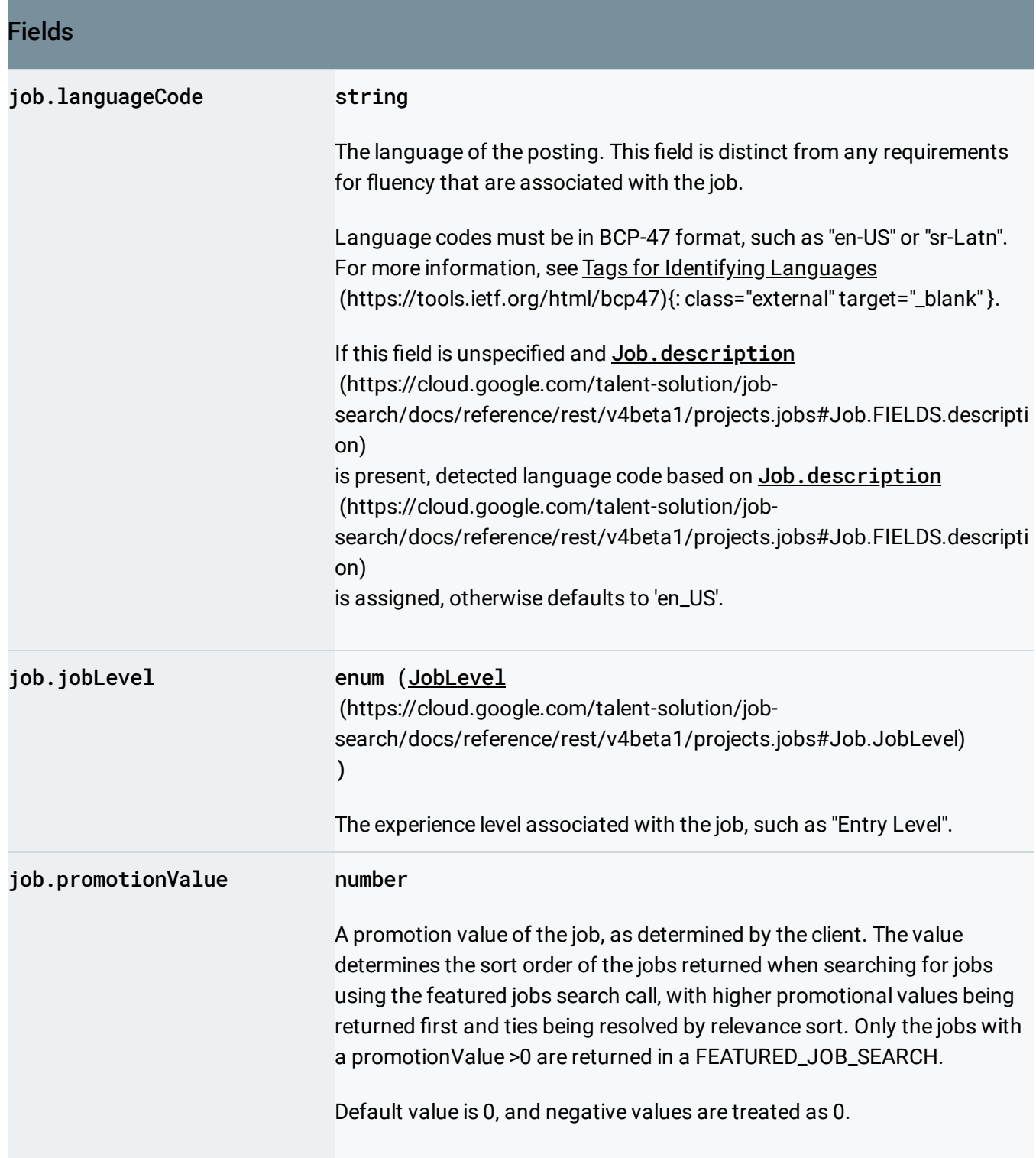

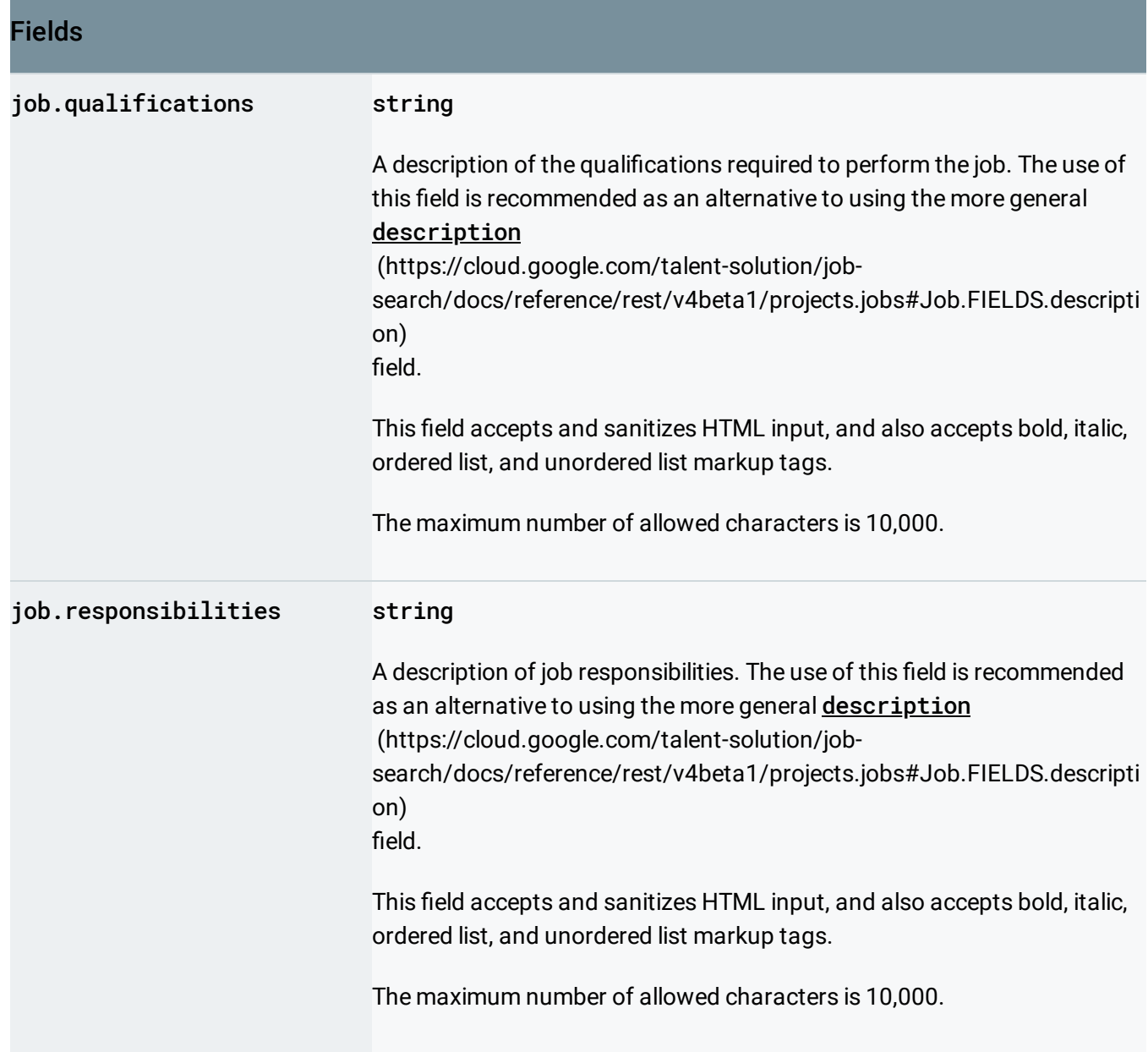

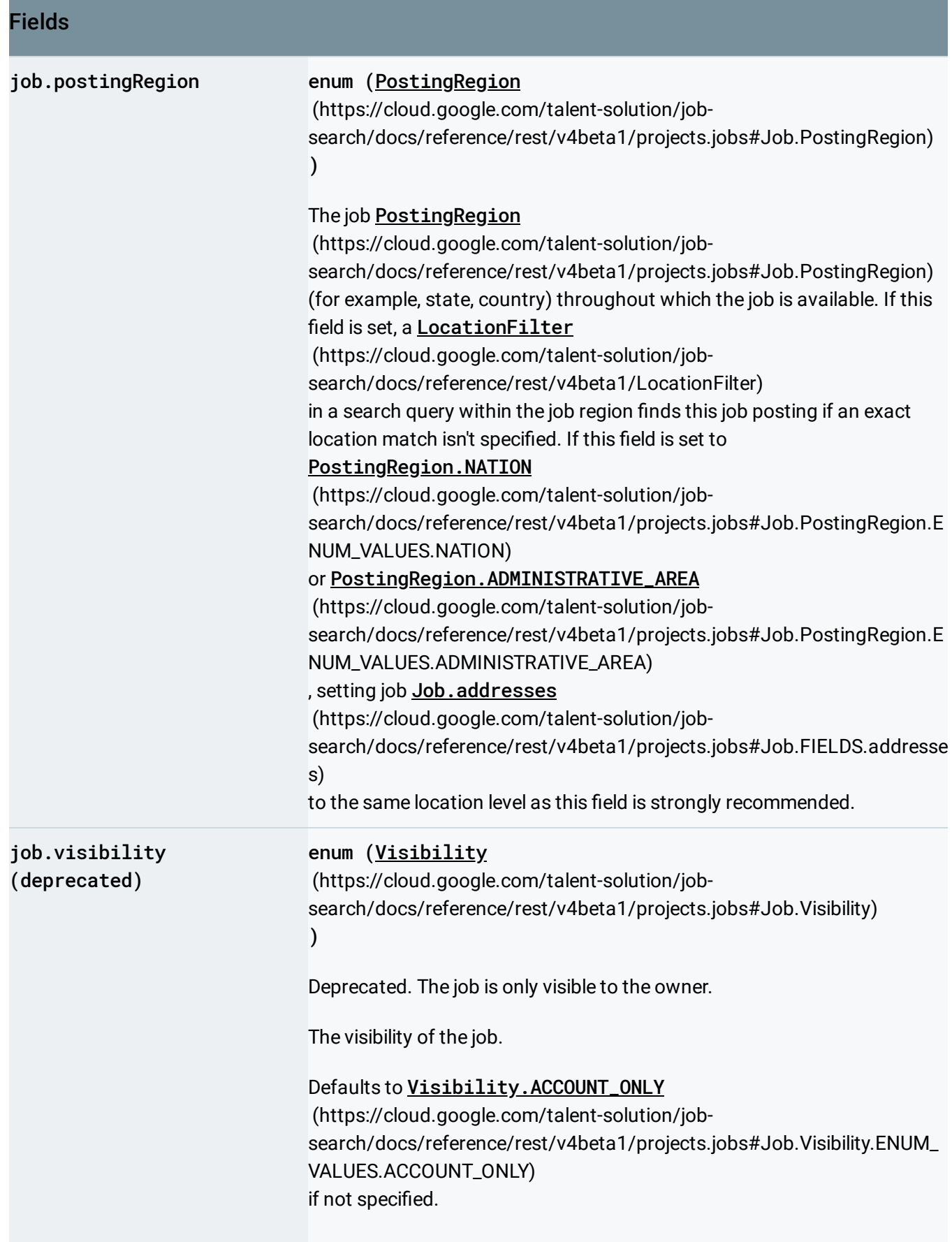

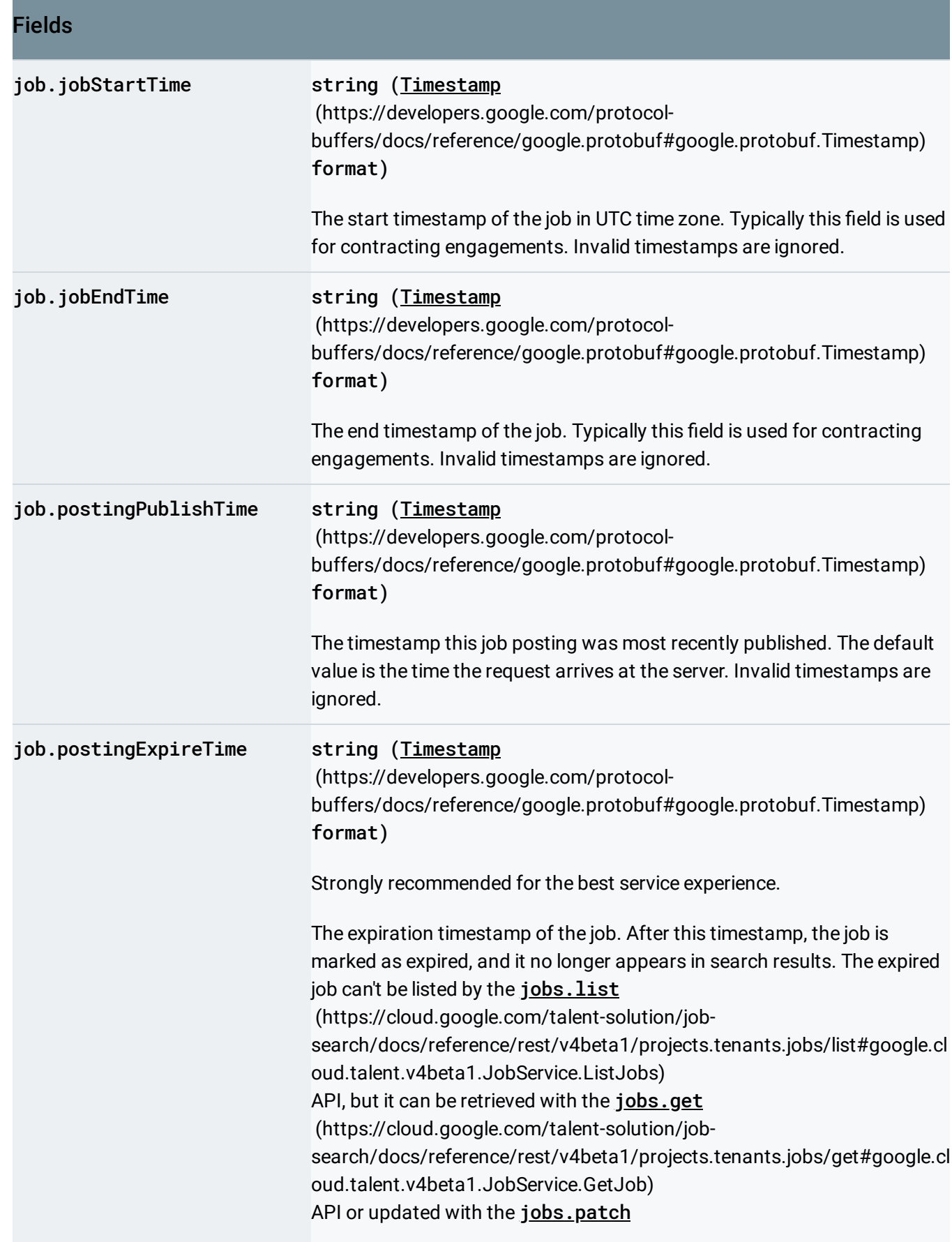

### Fields

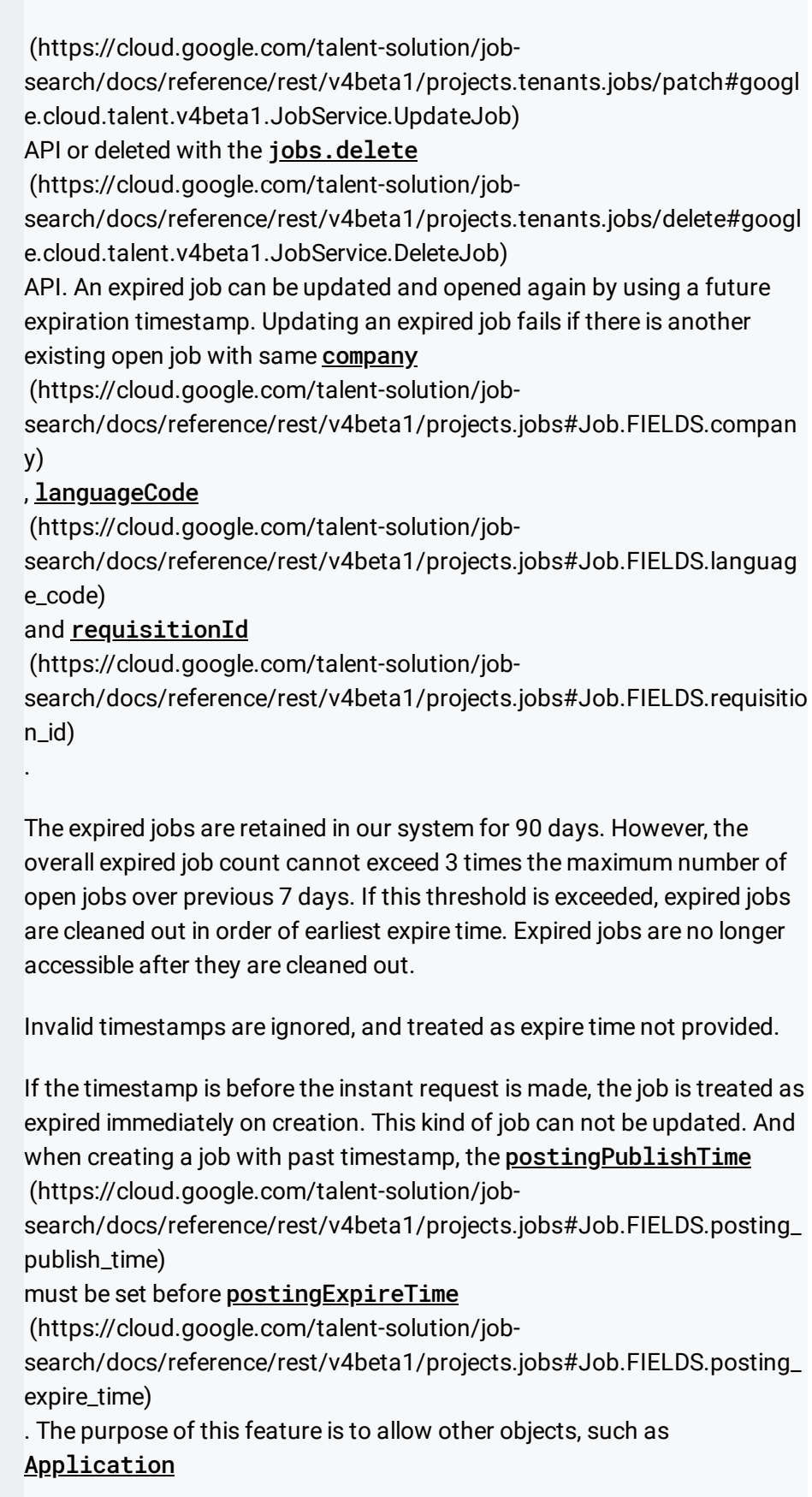

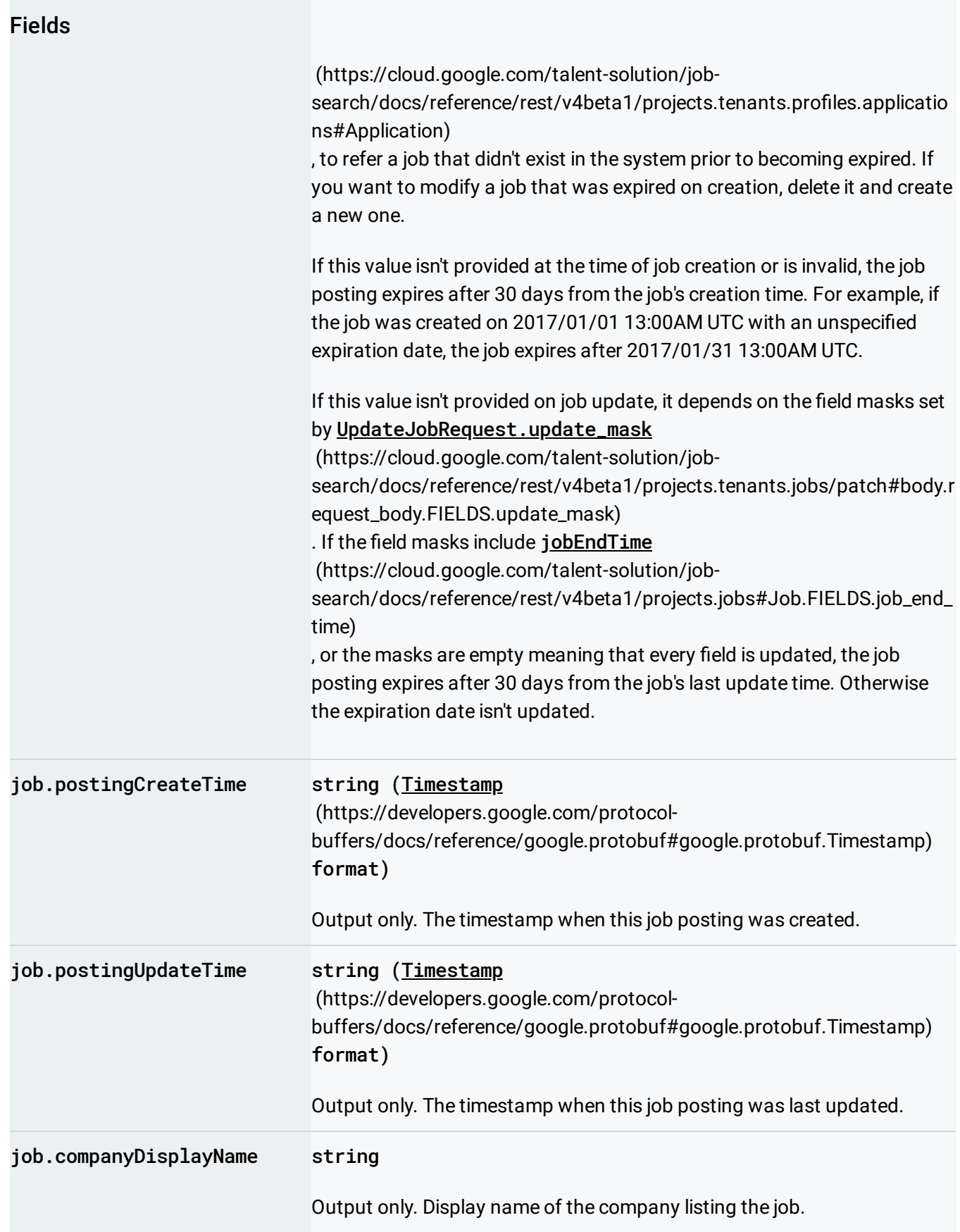

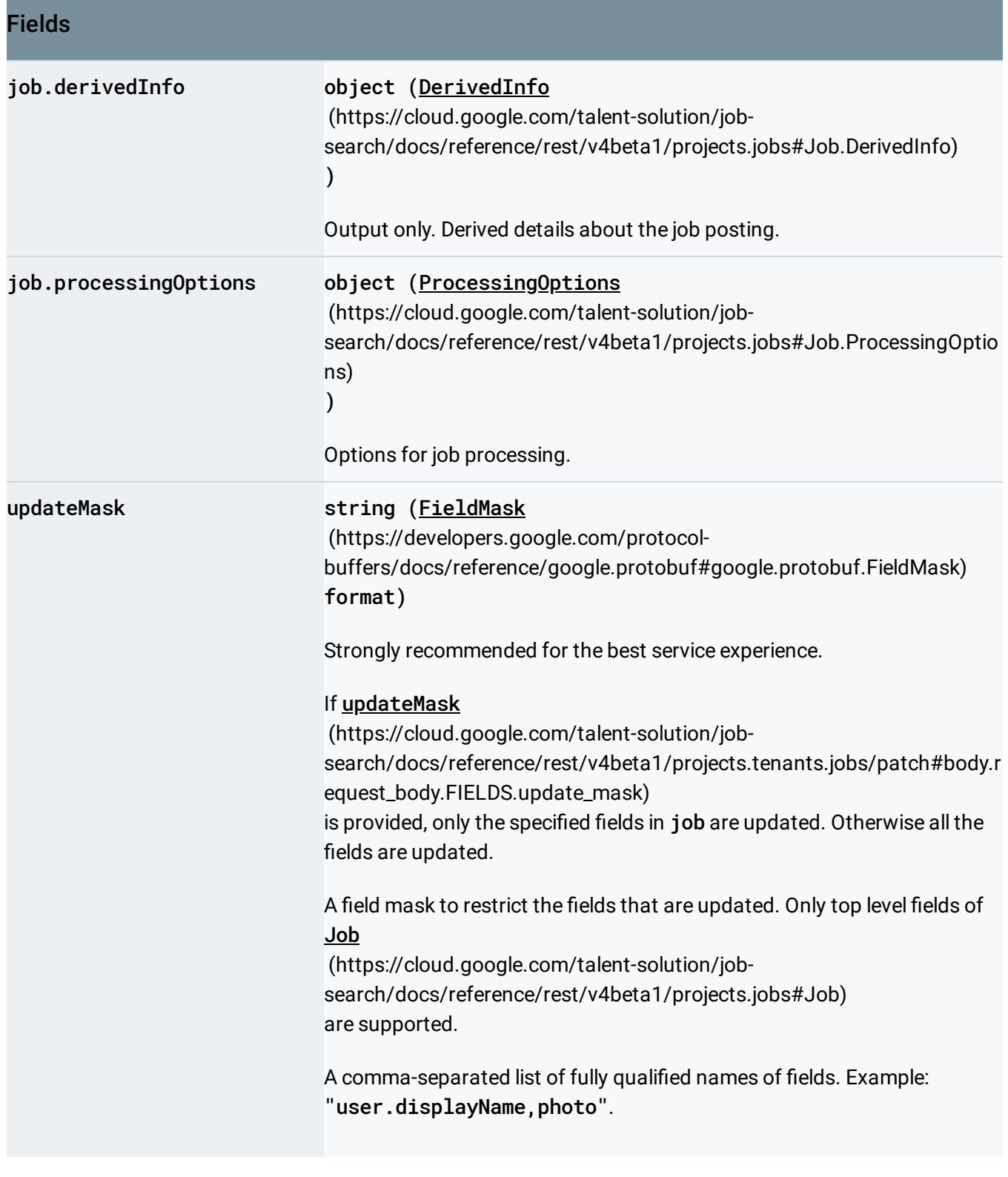

## Response body

If successful, the response body contains an instance of Job

[\(https://cloud.google.com/talent-solution/job-search/docs/reference/rest/v4beta1/projects.jobs#Job\)](https://cloud.google.com/talent-solution/job-search/docs/reference/rest/v4beta1/projects.jobs#Job).

#### Authorization Scopes

Requires one of the following OAuth scopes:

- https://www.googleapis.com/auth/jobs
- https://www.googleapis.com/auth/cloud-platform

For more information, see the **Authentication Overview** [\(https://cloud.google.com/docs/authentication/\)](https://cloud.google.com/docs/authentication/).

Except as otherwise noted, the content of this page is licensed under the Creative Commons Attribution 4.0 License [\(https://creativecommons.org/licenses/by/4.0/\)](https://creativecommons.org/licenses/by/4.0/)*, and code samples are licensed under the Apache 2.0 License* [\(https://www.apache.org/licenses/LICENSE-2.0\)](https://www.apache.org/licenses/LICENSE-2.0)*. For details, see our Site Policies* [\(https://developers.google.com/terms/site-policies\)](https://developers.google.com/terms/site-policies)*. Java is a registered trademark of Oracle and/or its aliates.*

*Last updated November 15, 2019.*